# МИНИСТЕРСТВО НАУКИ И ВЫСШЕГО ОБРАЗОВАНИЯ РОССИЙСКОЙ ФЕДЕРАЦИИ

# **Федеральное государственное бюджетное образовательное учреждение высшего образования «Университет «Дубна»**

#### **Филиал «Протвино»**

Кафедра «Информационные технологии»

УТВЕРЖДАЮ Директор

Филиал «Протвино» государственного · университета «Дубна»

я подтверждаю этот документ своей удостоверяющей подписью 2024-04-15 13:15:11

\_\_\_\_\_\_\_\_\_\_\_\_ /Евсиков А.А./  *подпись Фамилия И.О.*  $\kappa$   $\gg$  2023 г.

# **Рабочая программа дисциплины (модуля)**

Базы данных

*наименование дисциплины (модуля)*

Направление подготовки (специальность) 09.03.01 Информатика и вычислительная техника Евсиков Александр Александрович<br>я подтверждаю этот документ своей<br>удостоверяющей подписью<br>удостоверяющей подписью<br>2024-04-15 13:15:11<br>Направление подготовки (сп<br>.01 Информатика и вычисли<br>лишменование направления подгого<br>

*код и наименование направления подготовки (специальности)*

Уровень высшего образования

бакалавриат

*бакалавриат, магистратура, специалитет*

Направленность (профиль) программы (специализация) «Программное обеспечение вычислительной техники и автоматизированных систем»

> Форма обучения очная, заочная

*очная, очно-заочная, заочная*

Преподаватель (преподаватели): Кульман Т.Н., доцент, кафедра информационных технологий Губаева М.М., ст.преп., кафедра информационных технологий *Фамилия И.О., должность, ученая степень, ученое звание, кафедра; подпись*

## Рабочая программа разработана в соответствии с требованиями ФГОС ВО по направлению подготовки (специальности) высшего образования 09.03.01 Информатика и вычислительная техника

*(код и наименование направления подготовки (специальности))*

Программа рассмотрена на заседании кафедры информационных технологий *(название кафедры)*

Протокол заседания №11 от «20» июня 2023 г.

Заведующий выпускающей кафедрой<sup>[1](#page-1-0)</sup> \_\_\_\_\_\_\_\_\_\_\_\_\_\_\_\_\_\_\_\_\_\_ Нурматова Е.В. *(Фамилия И.О., подпись)*

СОГЛАСОВАНО

Эксперт (рецензент):

*(Ф.И.О., ученая степень, ученое звание, место работы, должность; если текст рецензии не прикладывается – подпись эксперта (рецензента), заверенная по месту работы)*

\_\_\_\_\_\_\_\_\_\_\_\_\_\_\_\_\_\_\_\_\_\_\_\_\_\_\_\_\_\_\_\_\_\_\_\_\_\_\_\_\_\_\_\_\_\_\_\_\_\_\_\_\_\_\_\_\_\_\_\_\_\_\_\_\_\_\_\_\_\_\_\_\_\_

<span id="page-1-0"></span><sup>1</sup> Для обеспечивающих кафедр.

# Оглавление

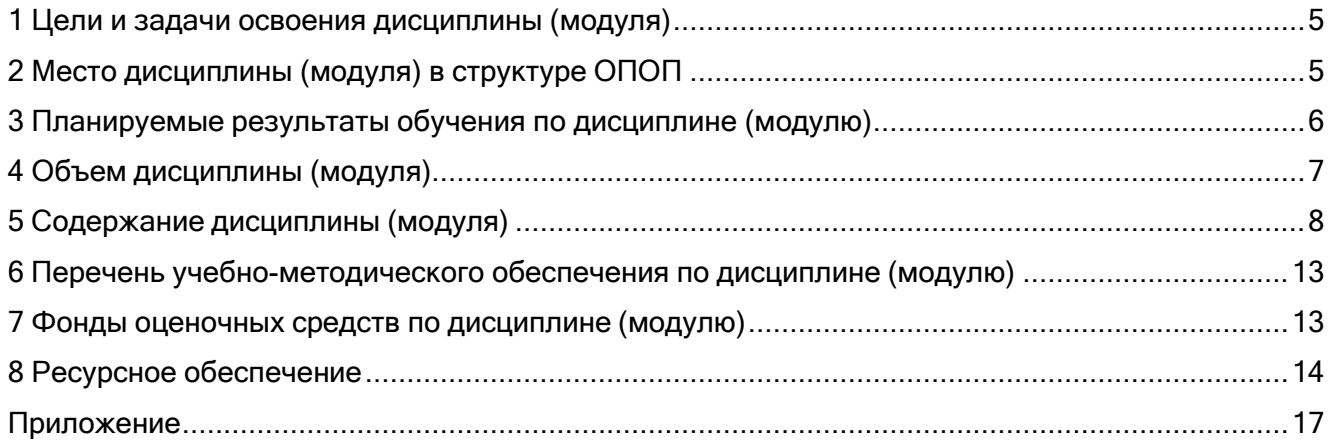

#### 1 Цели и задачи освоения дисциплины (модуля)

<span id="page-3-0"></span>Дисциплина «Базы данных» читается два семестра и имеет целью сформировать у обучающихся профессиональные компетенции в соответствии с требованиями ФГОС ВО по направлению подготовки бакалавров 09.03.01 «Информатика и вычислительная техника» с учетом направленности бакалаврской программы - «Программное обеспечение вычислительной техники и автоматизированных систем».

Разработка баз данных, наверное, является самой популярной и востребованной в информационных технологиях областью. Целью дисциплины «Базы данных» является изучение теоретических основ и принципов баз данных (БД) и систем управления базами данных (СУБД), а также формирование у студентов навыков и умений практического использования теоретических знаний.

Задачи изучения дисциплины можно сформулировать следующим образом:

- овладение комплексом знаний по теоретическим и прикладным основам применения, проектирования, реализации и сопровождения баз данных;
- изучение основных моделей, используемых в СУБД;
- изучение реляционной модели данных;
- изучение методов СУБД для организации процессов создания, хранения, поиска и обработки данных в БД;
- знакомство с распределённой обработкой данных;
- знакомство с современными направлениями исследований в области баз данных;
- приобретение навыков практического использования языка SQL;
- освоение языка программирования баз данных Transact-SQL;  $\frac{1}{2}$
- подробное изучение конкретной СУБД реляционного типа, ее возможностей и особенностей (Microsoft SQL Server);
- приобретение практических навыков проектирования БД и работы с ней под управлением реляционной СУБД.

Формируемые компетенции - ОПК-8, ОПК-9.

Объектами профессиональной деятельности в рамках изучаемой дисциплины (модуля) являются:

- программное обеспечение средств вычислительной техники и автоматизированных систем (программы, программные комплексы и системы)
- автоматизированные системы обработки информации и управления.

#### 2 Место дисциплины (модуля) в структуре ОПОП

<span id="page-3-1"></span>Дисциплина «Базы данных» относится к базовой части блока дисциплин учебного плана Б1.О.17. Общая трудоёмкость - 288 часа и 8 зачётных единиц.

Студенты очной формы обучения изучают дисциплину «Базы данных» в двух семестрах (III и IV) на II курсе.

Студенты заочной формы обучения изучают дисциплину «Базы данных» III семестре на II курсе.

Приступая к изучению дисциплины «Базы данных», студент должен иметь знания и навыки по дисциплинам: «Программирование на языке высокого уровня», «Информатика», «Информационные системы и технологии».

Данная дисциплина является предшествующей для следующих дисциплин:

- Интерфейсы информационных систем;
- Методы и средства защиты информации в компьютерных системах;
- Теория и технология проектирования;
- Технология разработки программного обеспечения;
- Учебная (технологическая), производственная (проектно-технологическая), преддипломная практика.

## 3 Планируемые результаты обучения по дисциплине (модулю)

<span id="page-4-0"></span>Раздел заполняется в соответствии с картами компетенций.

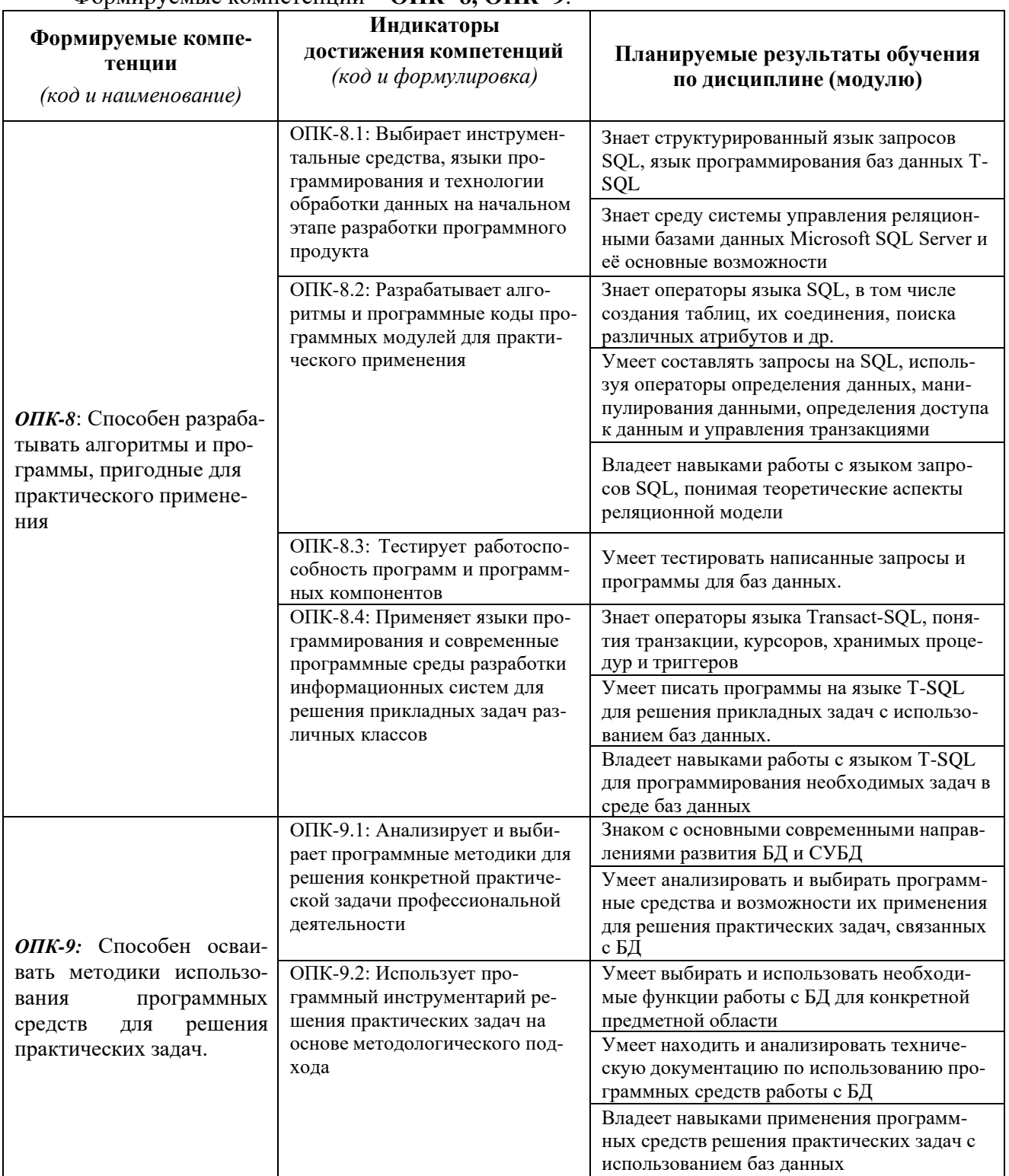

# Формируемые компетеннии - ОПК- 8. ОПК- 9.

Результаты обучения сформированы с учетом профессиональных стандартов:

- 06.011 - «Администратор баз данных», обобщённая трудовая функция В5 - Оптимизация функционирования БД; трудовая функция В/01.5 - Мониторинг работы БД, сбор статистической информации о работе БД.

### **4 Объем дисциплины (модуля)**

<span id="page-5-0"></span>Очная форма обучения:

Объем дисциплины (модуля) составляет 8 зачетных единицы, всего 288 часов. Дисциплина читается 2 семестра (III и IV):

103 часа составляет контактная работа обучающегося с преподавателем;

131 час составляет самостоятельная работа обучающегося;

54 часа отведены на контроль.

## **III семестр:**

4 – зачётных единицы;

144 часов – всего;

17 часов – лекционные занятия;

34 часа – практические занятия;

65 часов – самостоятельная работа;

27 часов – контроль.

Мероприятия текущего контроля успеваемости – курсовая работа, экзамен.

#### **IV семестр:**

4 – зачётных единицы;

144 часов – всего;

17 часов – лекционные занятия;

34 часа – практические занятия;

66 часов – самостоятельная работа;

27 часов – контроль.

Мероприятия текущего контроля успеваемости – экзамен.

Заочная форма обучения:

Объем дисциплины (модуля) составляет 8 зачетных единицы, всего 288 часов, из которых:

**8 часов составляет контактная работа обучающегося с преподавателем**, **9 часов – мероприятия промежуточной аттестации (экзамен),** 

**270 часов составляет самостоятельная работа обучающегося**.

# 5 Содержание дисциплины (модуля)

# Очная форма обучения

<span id="page-6-0"></span>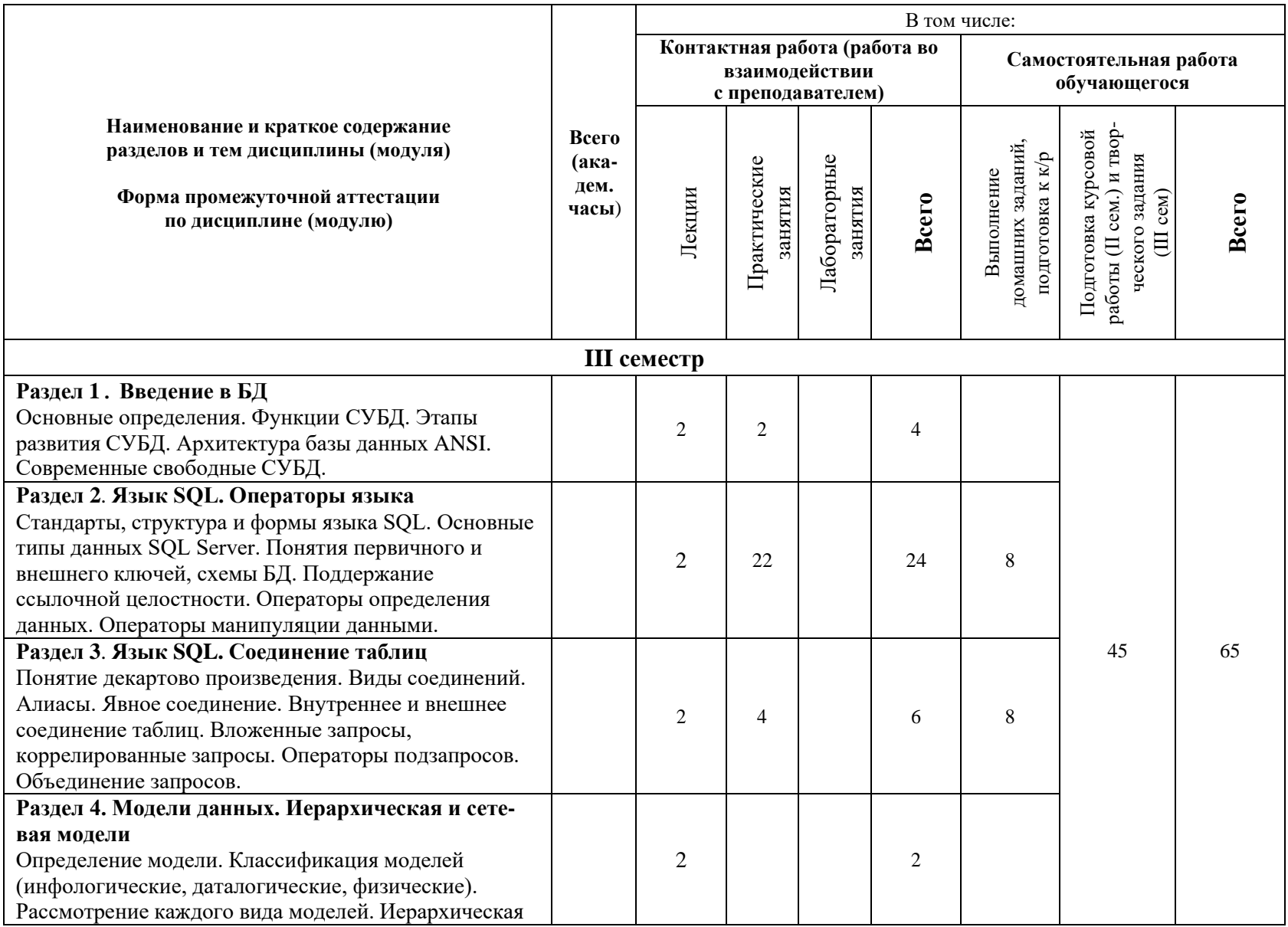

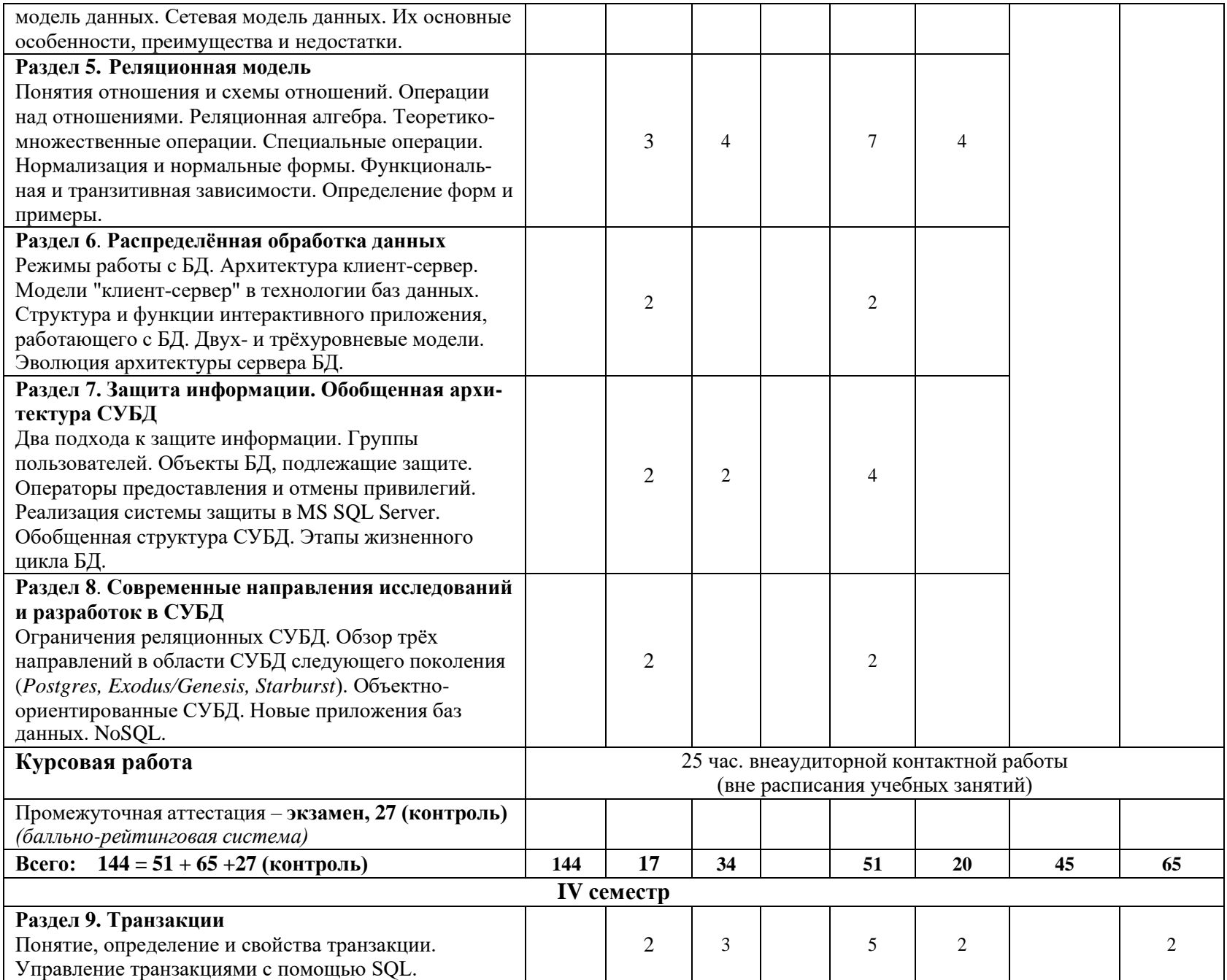

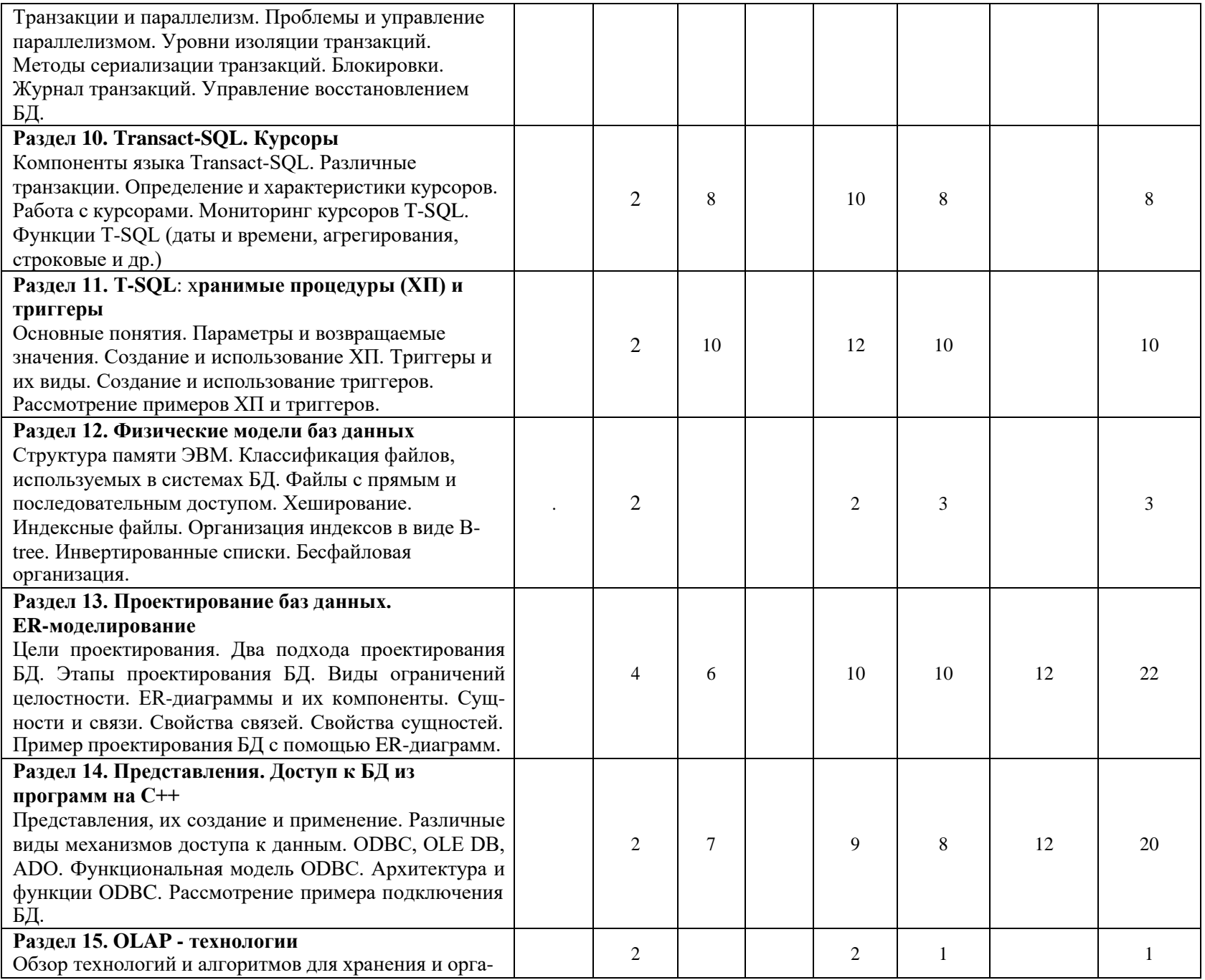

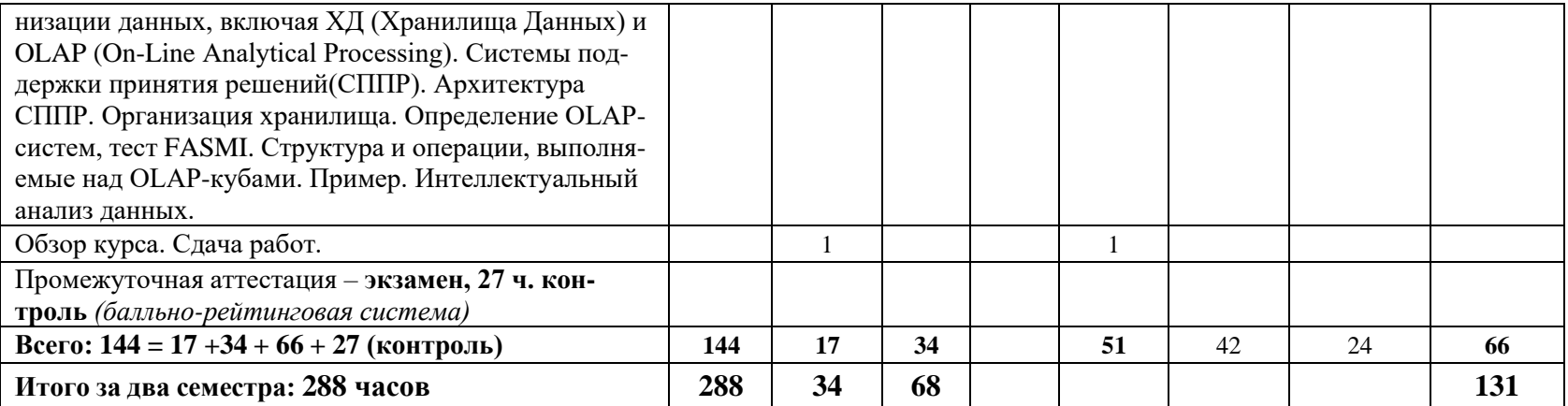

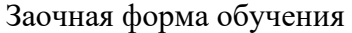

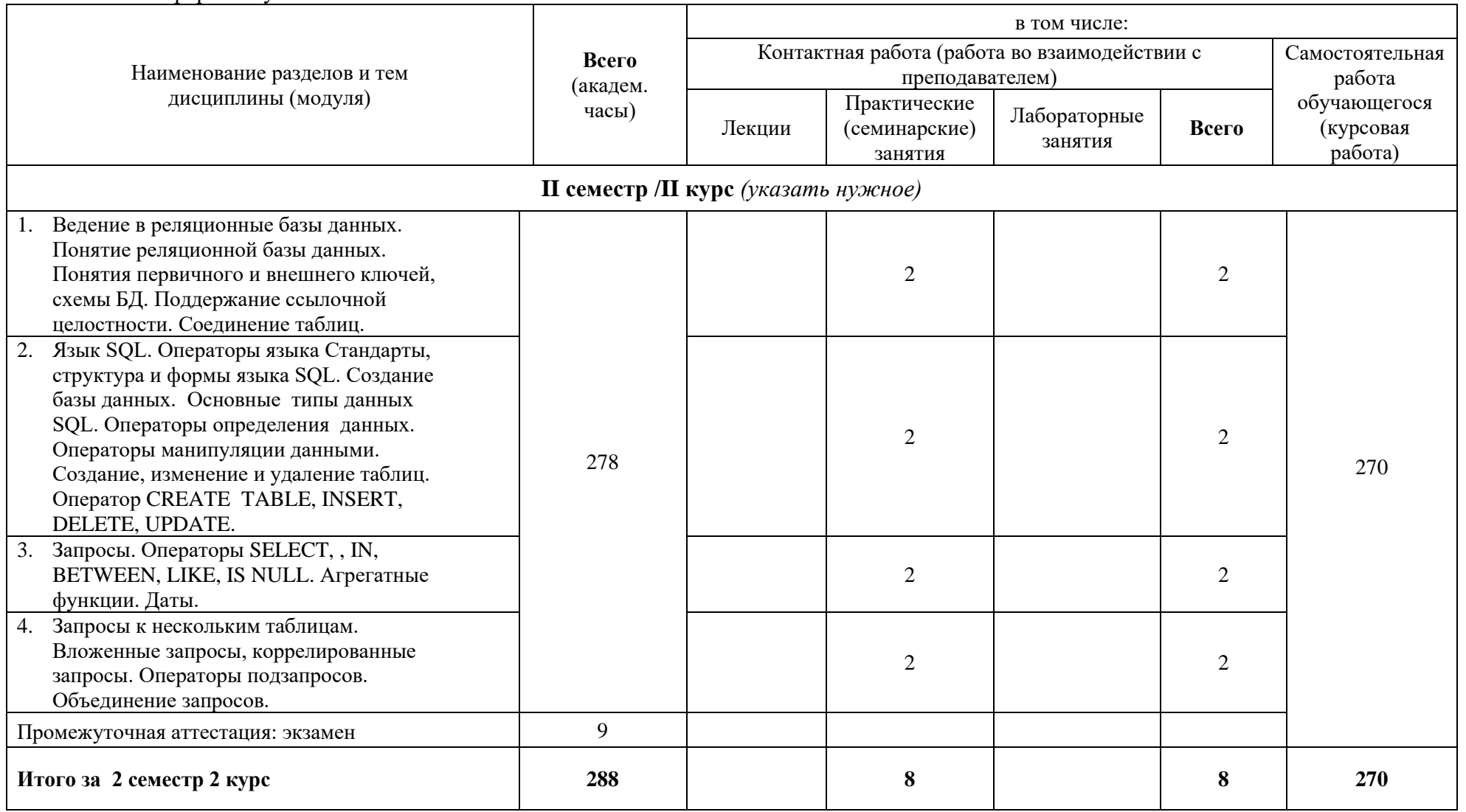

При реализации дисциплины (модуля) организуется практическая подготовка путем проведения практических занятий, предусматривающих участие обучающихся в выполнении отдельных элементов работ, связанных с будущей профессиональной деятельностью.

Практическая подготовка также включает в себя отдельные занятия лекционного типа, которые предусматривают передачу учебной информации обучающимся, необходимой для последующего выполнения работ, связанных с будущей профессиональной деятельностью.

Практическая подготовка при изучении дисциплины реализуется непосредственно в университете (филиале).

### **6 Перечень учебно-методического обеспечения по дисциплине (модулю)**

<span id="page-11-0"></span>Для обеспечения реализации программы дисциплины разработаны:

- методические материалы к практическим занятиям;
- методические указания к курсовой работе;
- методические материалы по организации самостоятельной работы обучающихся;
- методические материалы по организации изучения дисциплины с применением электронного обучения, дистанционных образовательных технологий;
- методические рекомендации для обучающихся с ограниченными возможностями здоровья и инвалидов по освоению программы дисциплины;
- методическое обеспечение инновационных форм учебных занятий.

В учебном процессе используются активные и интерактивные формы: обсуждение отдельных разделов дисциплины, опросы на занятиях, совместное и самостоятельное решение студентами практических задач и заданий, разбор конкретных заданий.

Методические материалы по дисциплине и образовательной программе в целом представлены на официальном сайте образовательной организации (раздел «Сведения об образовательной организации» – Образование – Образовательные программы).

#### **7 Фонды оценочных средств по дисциплине (модулю)**

<span id="page-11-1"></span>Для аттестации обучающихся на соответствие их персональных достижений поэтапным требованиям образовательной программы по дисциплине (модулю) разработаны фонды оценочных средств, позволяющие оценить результаты обучения (знания, умения, навыки) и сформированные (формируемые) компетенции.

Эти фонды включают теоретические вопросы, типовые практические задания, контрольные работы, домашние работы, тесты и иные оценочные материалы, используемые при проведении процедур текущего контроля успеваемости и промежуточной аттестации.

Фонды оценочных средств представлены в приложении к рабочей программе.

При необходимости обучающиеся с ограниченными возможностями здоровья и инвалиды обеспечиваются оценочными материалами в формах, адаптированных к ограничениям их здоровья и восприятия информации:

Для лиц с нарушениями зрения:

- в печатной форме увеличенным шрифтом,
- в форме электронного документа,
- в форме аудиофайла.

Для лиц с нарушениями слуха:

- в печатной форме,
- в форме электронного документа.

Для лиц с нарушениями опорно-двигательного аппарата:

- в печатной форме,
- в форме электронного документа,
- в форме аудиофайла.

#### **8 Ресурсное обеспечение**

## <span id="page-12-0"></span>• **Перечень литературы**

#### *Основная учебная литература*

- 1. Карпова, Т. С. Базы данных: модели, разработка, реализация : учебное пособие / Т. С. Карпова. – 2-е изд., исправ. – Москва : Национальный Открытый Университет «ИНТУИТ», 2016. – 241 с. : ил. – Режим доступа: по подписке. – URL: https://biblioclub.ru/index.php?page=book&id=429003 (дата обращения: 08.04.2023). – Текст : электронный.
- 2. Шустова, Л. И. Базы данных : учебник / Л.И. Шустова, О.В. Тараканов. Москва : ИНФРА-М, 2023. — 304 с. + Доп. материалы [Электронный ресурс]. — (Высшее образование: Бакалавриат). — DOI 10.12737/11549. - ISBN 978-5-16-010485-0. - Текст : электронный. - URL: https://znanium.com/catalog/product/1986697 (дата обращения: 20.03.2024). – Режим доступа: по подписке.
- 3. Агальцов В.П. Базы данных : в 2-х книгах. Книга 1 : Локальные базы данных / В. П. Агальцов. - 2-е изд. перераб. - М. : ФОРУМ: ИНФРА-М, 2016. - 352с. : ил. - ISBN 978-5-16-003447-8.
- 4. Агальцов В.П. Базы данных : в 2-х книгах. Книга 2 : Распределенные и удаленные базы данных / В. П. Агальцов. - М. : ФОРУМ: ИНФРА-М, 2015. - 272с. : ил. - ISBN 978-5-16- 003447-8.

#### *Дополнительная учебная литература*

- 1. Дунаев, В.В. Базы данных. Язык SQL для студента: 2-е изд., доп. и перераб. СПб.: БХВ-Петербург, 2007.- 320 с.: ил.
- 2. Маркин, А. В. Программирование на SQL в 2 ч. Часть 1 : учебник и практикум для вузов / А. В. Маркин. — 3-е изд., перераб. и доп. — Москва : Издательство Юрайт, 2023. — 429 с. — (Высшее образование). — ISBN 978-5-534-15817-5. — Текст : электронный // Образовательная платформа Юрайт [сайт]. — URL: https://urait.ru/bcode/509818 (дата обращения: 16.04.2023).
- 3. Маркин, А. В. Программирование на SQL в 2 ч. Часть 2 : учебник и практикум для вузов / А. В. Маркин. — 3-е изд., испр. и доп. — Москва : Издательство Юрайт, 2023. — 385 с. — (Высшее образование). — ISBN 978-5-534-15818-2. — Текст : электронный // Образовательная платформа Юрайт [сайт]. — URL: https://urait.ru/bcode/509819 (дата обращения: 16.04.2023).

#### **Периодические издания**

- 1. Информационные технологии и вычислительные системы / Учредитель Федеральное государственное учреждение "Федеральный исследовательский центр "Информатика и управление" РАН; гл. ред. С.В. Емельянов, - М.: Федеральное государственное учреждение "Федеральный исследовательский центр "Информатика и управление" РАН". Год основания 1995 г. Полные электронные версии статей журнала доступны на сайте научной электронной библиотеки «eLIBRARY.RU»: <https://elibrary.ru/contents.asp?titleid=8746>
- 2. Информация и безопасность / учредители: ФГБОУ Воронежский государственный технический университет; гл. ред. А.Г. Остапенко. – Воронеж.: Воронежский [государственный технический университет.](http://elibrary.ru/publisher_about.asp?pubsid=1214) Журнал основан в 1998 году. Полные электронные версии статей журнала доступны на сайте научной электронной библиотеки «eLIBRARY.RU»: <http://elibrary.ru/contents.asp?titleid=8748>
- 3. Программные продукты и системы / учредители: МНИИПУ (г.Москва), гл.редакция международного журнала «Проблемы теории и практики управления» (г. Москва), ЗАО НИИ «Центрпрограммсистем» (г. Тверь); гл. ред. С.В. Емельянов. – Тверь.: НИИ «Центрпрограммсистем». Журнал основан в 1995 году. Полные электронные версии статей журнала доступны на сайте научной электронной библиотеки «eLIBRARY.RU»: <https://elibrary.ru/contents.asp?titleid=9834>; Сайт журнала [www.swsys.ru](http://www.swsys.ru/)
- 4. Системный администратор / учредитель и издатель: [Общество с ограниченной](https://elibrary.ru/publisher_about.asp?pubsid=21152)  [ответственностью "Издательский дом "Положевец и партнеры"](https://elibrary.ru/publisher_about.asp?pubsid=21152) гл. ред. Г. Положевец. – М.:

[Общество с ограниченной ответственностью "Издательский дом "Положевец и партнеры"](https://elibrary.ru/publisher_about.asp?pubsid=21152) Журнал основан в 2002 году. Полные электронные версии статей журнала доступны на сайте научной электронной библиотеки «eLIBRARY.RU»: [https://elibrary.ru/title\\_about.asp?id=9973](https://elibrary.ru/title_about.asp?id=9973)

## • **Перечень ресурсов информационно-телекоммуникационной сети «Интернет»** *Электронно-библиотечные системы и базы данных*

- 1. ЭБС «Znanium.com»: <http://znanium.com/>
- 2. ЭБС «Лань»: <https://e.lanbook.com/>
- 3. ЭБС «Юрайт»: <https://urait.ru/>
- 4. ЭБС «Университетская библиотека онлайн»:<http://biblioclub.ru/>
- 5. Научная электронная библиотека (РУНЭБ) «eLIBRARY.RU»: [http://elibrary.ru](http://elibrary.ru/)
- 6. [Национальная](http://www.uni-protvino.ru/biblioteka/elektronno-bibliotechnye-sistemy.html?id=369) электронная библиотека (НЭБ): http://нэб.рф/
- 7. Базы данных российских журналов компании «East View»: <https://dlib.eastview.com/>

#### *Научные поисковые системы*

- 1. [ArXiv.org](http://arxiv.org/) научно-поисковая система, специализируется в областях: компьютерных наук, астрофизики, физики, математики, квантовой биологии. <http://arxiv.org/>
- 2. [Google Scholar](http://scholar.google.com/) поисковая система по научной литературе. Включает статьи крупных научных издательств, архивы препринтов, публикации на сайтах университетов, научных обществ и других научных организаций. <https://scholar.google.ru/>
- 3. [SciGuide -](http://www.prometeus.nsc.ru/sciguide/page0601.ssi) навигатор по зарубежным научным электронным ресурсам открытого доступа. <http://www.prometeus.nsc.ru/sciguide/page0601.ssi>

## *Профессиональные ресурсы сети «Интернет»*

- 1. Открытое образование <https://openedu.ru/>
- 2. Проект Инициативного Народного Фронта Образования ИНФО-проект. Школа программирования Coding Craft [http://codingcraft.ru/.](http://codingcraft.ru/)
- 3. Портал Life-prog [http://life-prog.ru/.](http://life-prog.ru/)
- 4. OpenNet [www.opennet.ru.](http://www.opennet.ru/)
- 5. Алгоритмы, методы, программы [algolist.manual.ru.](http://algolist.manual.ru/)

#### **Необходимое программное обеспечение**

Дисциплина обеспечена необходимым лицензионным программным обеспечением, которое находится в свободном доступе.

Microsoft Visual Studio.NET (Программы для ЭВМ DreamSpark Premium Electronic Software Delivery Renewal (MS Imagine Premium, договор Tr000104809/м18 от 01.09.2016 г.)).

#### **Необходимое материально-техническое обеспечение**

Проведение практических занятий по дисциплине предполагает использование специализированных аудиторий, оснащенных персональными компьютерами, объединенными в локальную сеть и имеющих доступ к ресурсам глобальной сети Интернет.

Для выполнения заданий самостоятельной подготовки обучающиеся обеспечиваются литературой, а также в определённом порядке могут получать доступ к информационным ресурсам Интернета.

Все лекции по дисциплине разработаны в форме презентаций.

Компьютерный класс (15 ПК) (оборудование в собственности).

Обучающиеся из числа инвалидов и лиц с ограниченными возможностями здоровья могут использовать специализированное программное и материально-техническое обеспечение:

- обучающиеся с нарушениями опорно-двигательного аппарата при необходимости могут использовать адаптивные технические средства: специально оборудованные джойстики, увеличенные выносные кнопки, клавиатуры с большими клавишами.
- обучающиеся с ограничениями по зрению могут прослушать доступный аудиомате-

риал или прочитать тексты, увеличив шрифт на экране монитора компьютера. Рекомендуется использовать экранную лупу и другие визуальные вспомогательные средства, чтобы изменить шрифт текста, межстрочный интервал, синхронизацию с речью и т.д., программы экранного доступа (скринридеры для прочтения текстовой информации через синтезированную речь) и/или включить функцию «экранного диктора» на персональном компьютере с операционной системой Windows 7, 8, 10.

– обучающиеся с ограничениями по слуху могут воспользоваться компьютерной аудиогарнитурой при прослушивании необходимой информации и портативной индукционной системой серии «ИСТОК».

При необходимости обучающиеся с ограниченными возможностями здоровья и инвалиды обеспечиваются печатными и (или) электронными образовательными ресурсами (образовательная программа, учебные пособия и др.) в формах, адаптированных к ограничениям их здоровья и восприятия информации:

Для лиц с нарушениями зрения:

- в печатной форме увеличенным шрифтом,
- в форме электронного документа,
- в форме аудиофайла.
- Для лиц с нарушениями слуха:
- в печатной форме,
- в форме электронного документа.

Для лиц с нарушениями опорно-двигательного аппарата:

- в печатной форме,
- в форме электронного документа,
- в форме аудиофайла.

# Приложение к рабочей программе дисциплины

# Фонды оценочных средств

В результате освоения программы бакалавриата по направлению подготовки 09.03.01 «Информатика и вычислительная техника» с учетом направленности программы - «Программное обеспечение вычислительной техники и автоматизированных систем» выпускник должен обладать следующими профессиональными компетенциями:

ОПК-8. Способен разрабатывать алгоритмы и программы, пригодные для практического применения;

ОПК-9. Способен осваивать методики использования программных средств для решения практических задач.

#### Описание показателей и критериев оценивания компетенций, а также шкал оценивания

<span id="page-15-0"></span>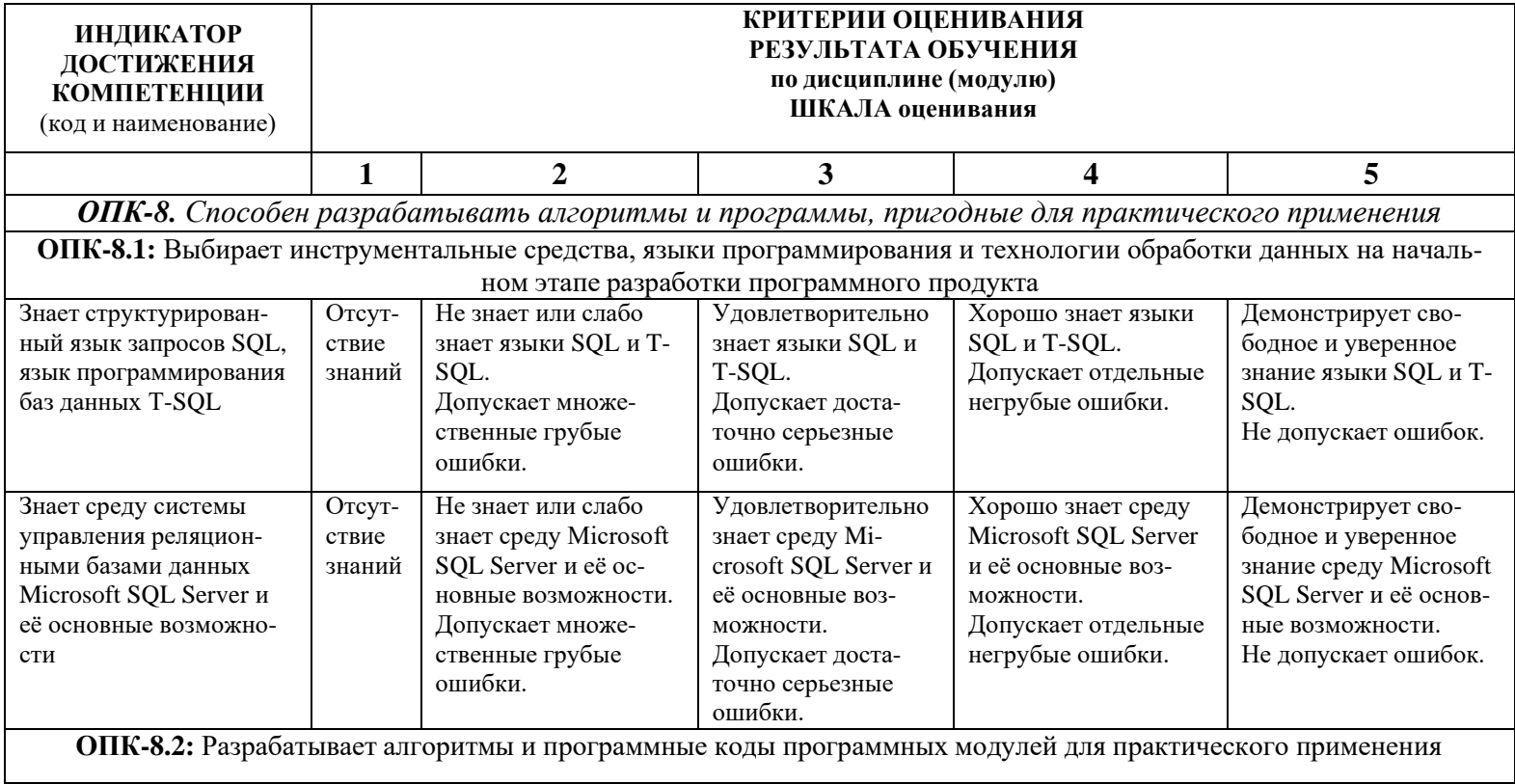

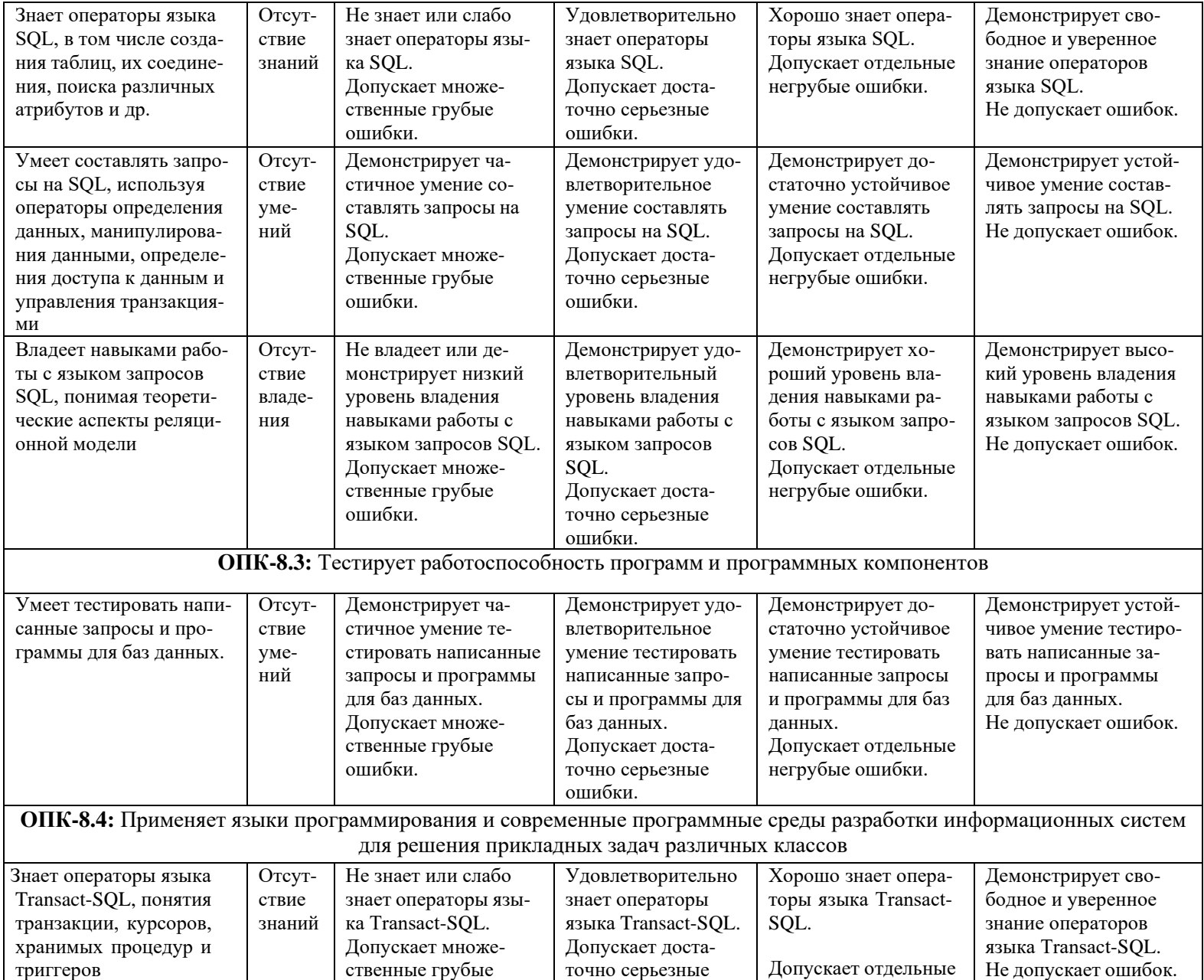

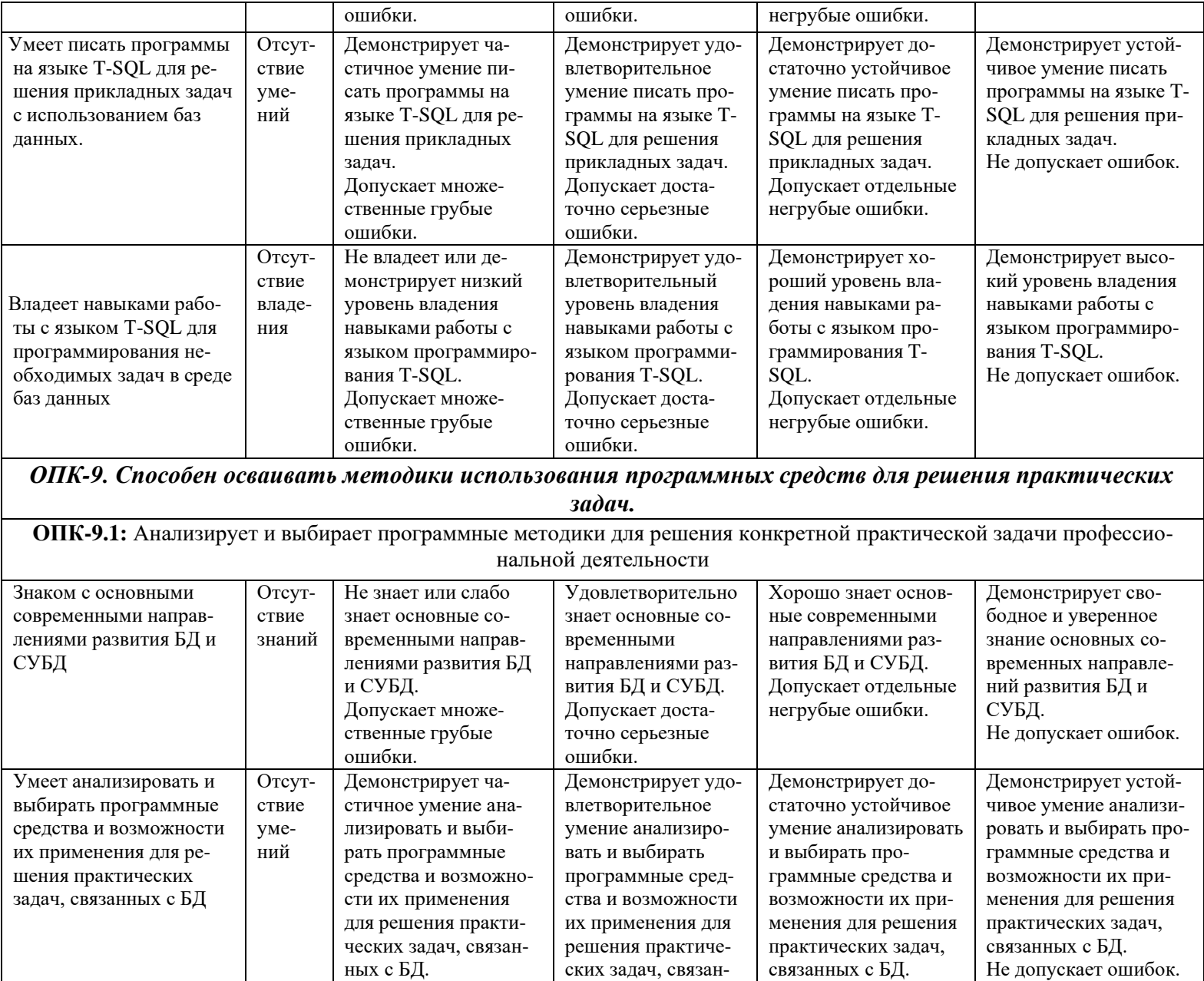

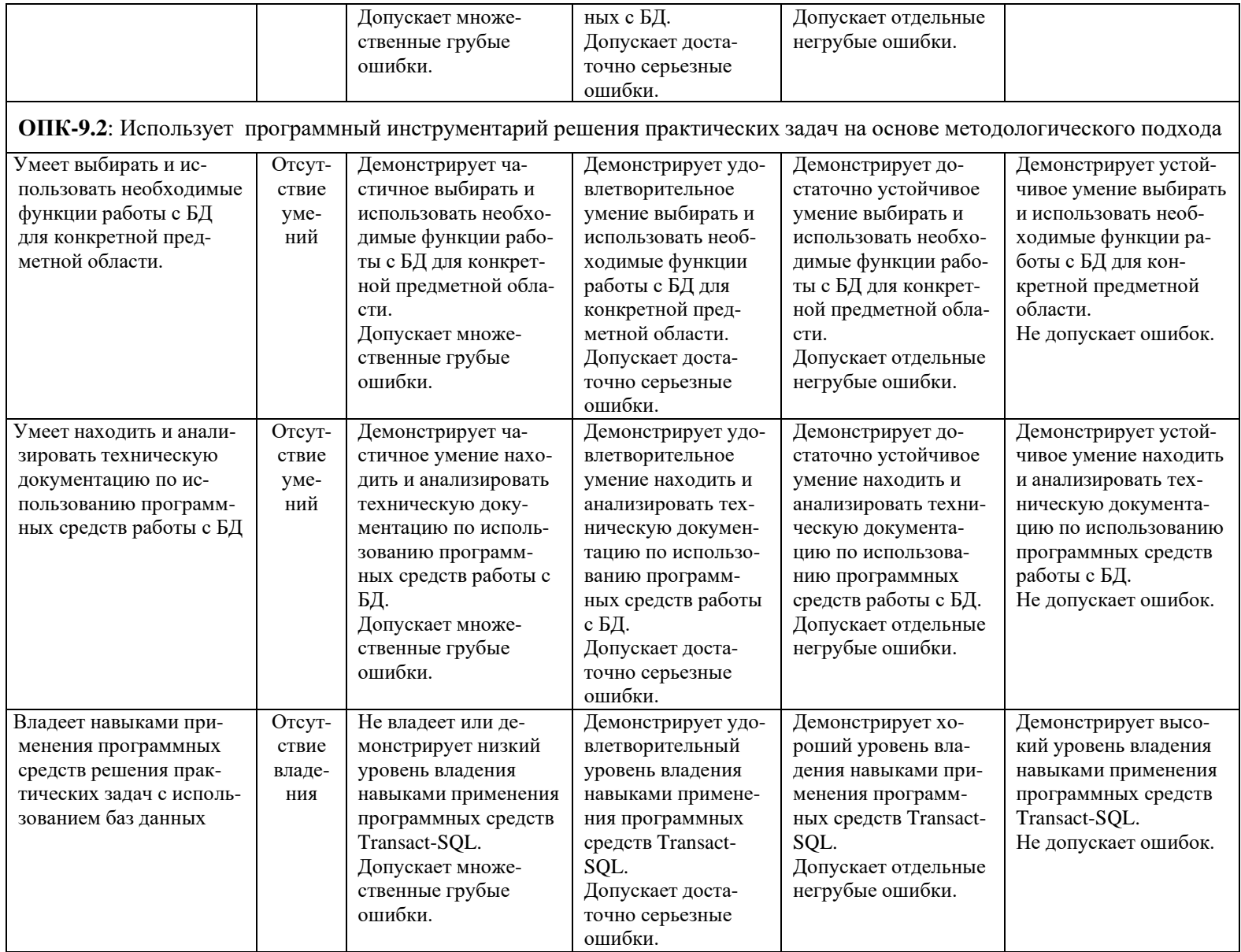

#### **Балльно-рейтинговая система**

#### **II курс, III семестр (экзамен) – очная форма обучения**

При балльно-рейтинговой системе все знания, умения и навыки, приобретаемые студентами в результате изучения дисциплины, оцениваются в баллах.

Оценка качества работы в рейтинговой системе является накопительной и используется для оценивания системной работы студентов в течение всего периода обучения.

По итогам работы в семестре студент может получить максимально 70 баллов. Итоговой формой контроля в III семестре является экзамен. На экзамене студент может набрать максимально 30 баллов.

В течение III семестра студент может заработать баллы за следующие виды работ:

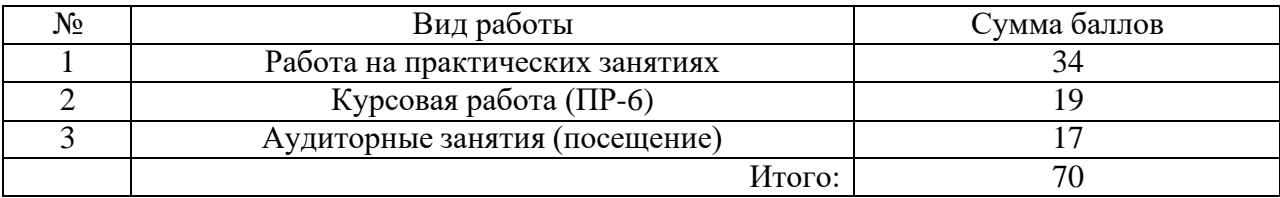

Студент по результатам работы в семестре «зарабатывает» часть оценки, которую может повысить на экзамене.

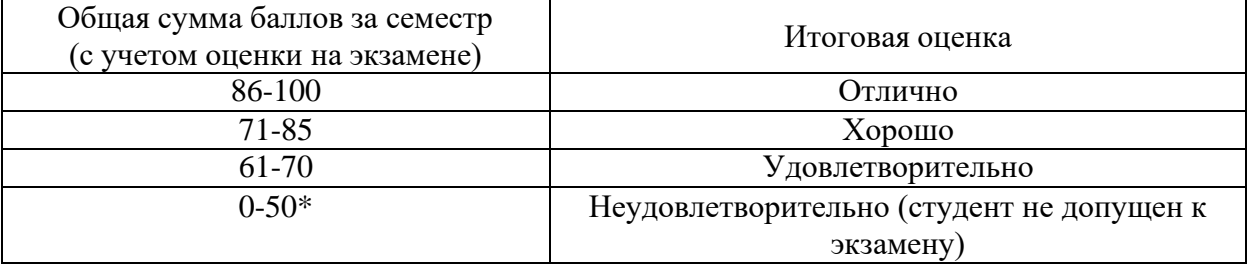

\*Чтобы получить допуск к экзамену, необходимо сдать контрольные и творческую домашнюю работу работы.

Текущий контроль успеваемости осуществляется в процессе выполнения практических и самостоятельных работ в соответствии с нижеприведенным графиком.

График выполнения самостоятельных работ студентами в III семестре

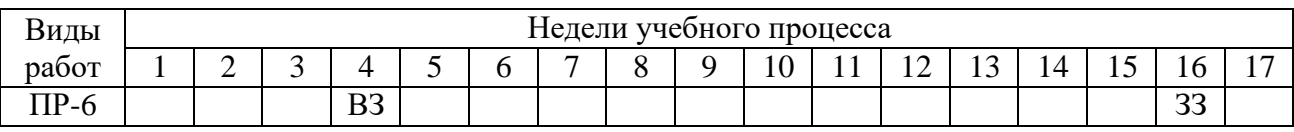

ВЗ – выдача задания

ЗЗ – защита задания

#### **II курс, IV семестр (экзамен) – очная форма обучения**

По итогам работы в семестре студент может получить максимально 70 баллов. Итоговой формой контроля в IV семестре является **экзамен.** На экзамене студент может набрать максимально 30 баллов. В течение IV семестра студент может заработать баллы за следующие виды работ:

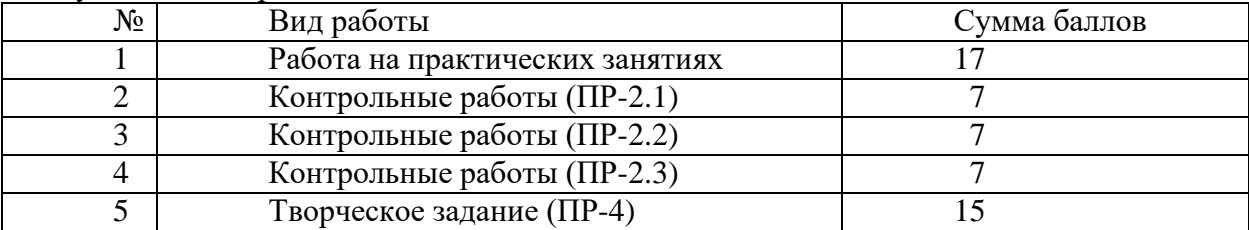

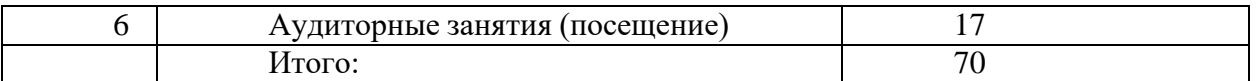

Студент по результатам работы в семестре «зарабатывает» часть оценки, которую может повысить на экзамене.

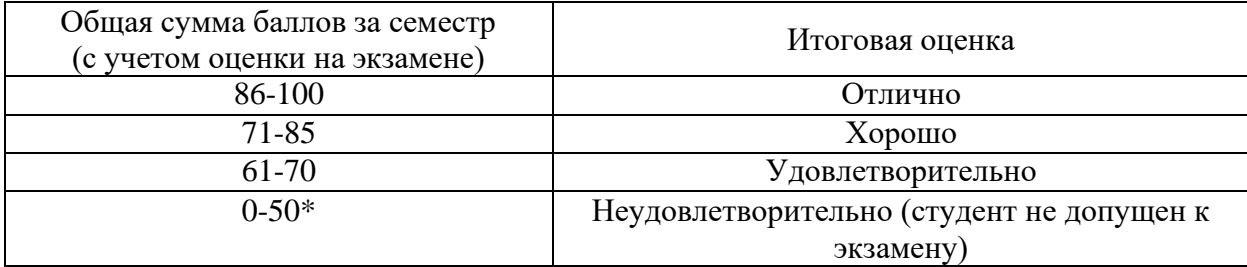

\*Чтобы получить допуск к экзамену, необходимо сдать контрольные и творческую домашнюю работу работы.

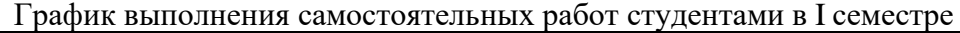

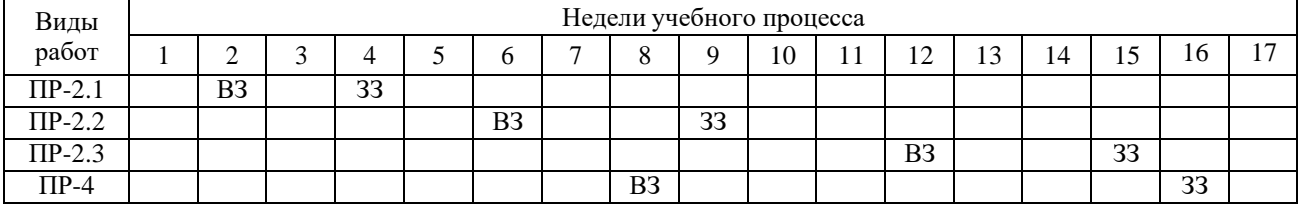

ПР-2 – контрольная работа

ПР-4 – творческое задание

ВЗ – выдача задания, ЗЗ – защита задания

#### **II курс, III семестр (экзамен) – заочная форма обучения**

При балльно-рейтинговой системе все знания, умения и навыки, приобретаемые студентами в результате изучения дисциплины, оцениваются в баллах.

Оценка качества работы в рейтинговой системе является накопительной и используется для оценивания системной работы студентов в течение всего периода обучения.

По итогам работы в семестре студент может получить максимально 70 баллов. Итоговой формой контроля в III семестре является экзамен. На экзамене студент может набрать максимально 30 баллов.

В течение III семестра студент может заработать баллы за следующие виды работ:

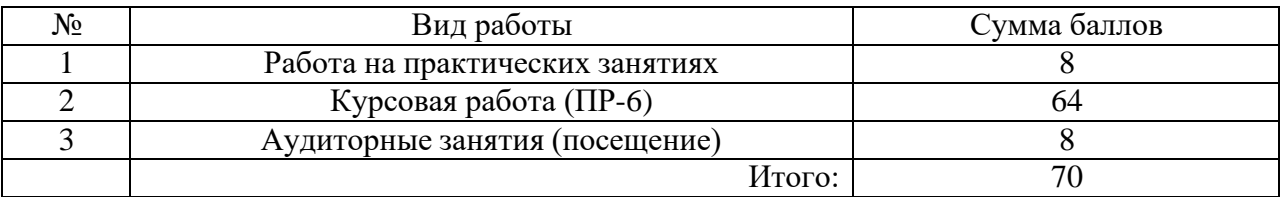

Студент по результатам работы в семестре «зарабатывает» часть оценки, которую может повысить на экзамене.

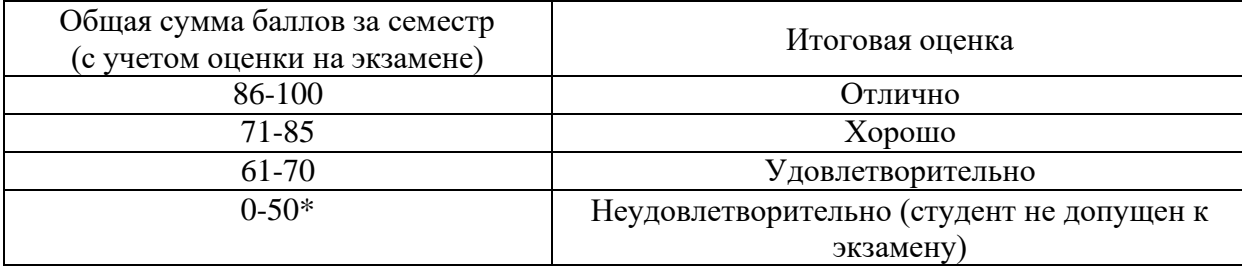

Текущий контроль успеваемости осуществляется в процессе выполнения практических и самостоятельных работ в соответствии с нижеприведенным графиком.

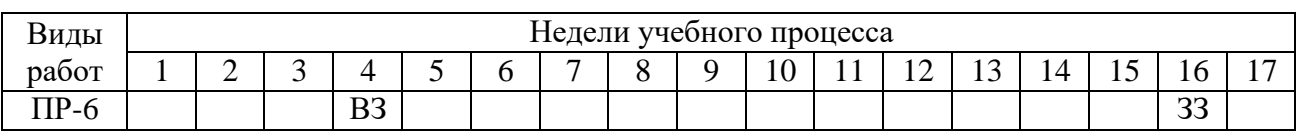

#### График выполнения самостоятельных работ студентами в III семестре

ВЗ – выдача задания

ЗЗ – защита задания

## **Методическое обеспечение инновационных форм учебных занятий** Инновационные формы проведения учебных занятий

Для успешного освоения АОП обучающимися с ОВЗ и инвалидностью могут применяться технологии интенсификации обучения.

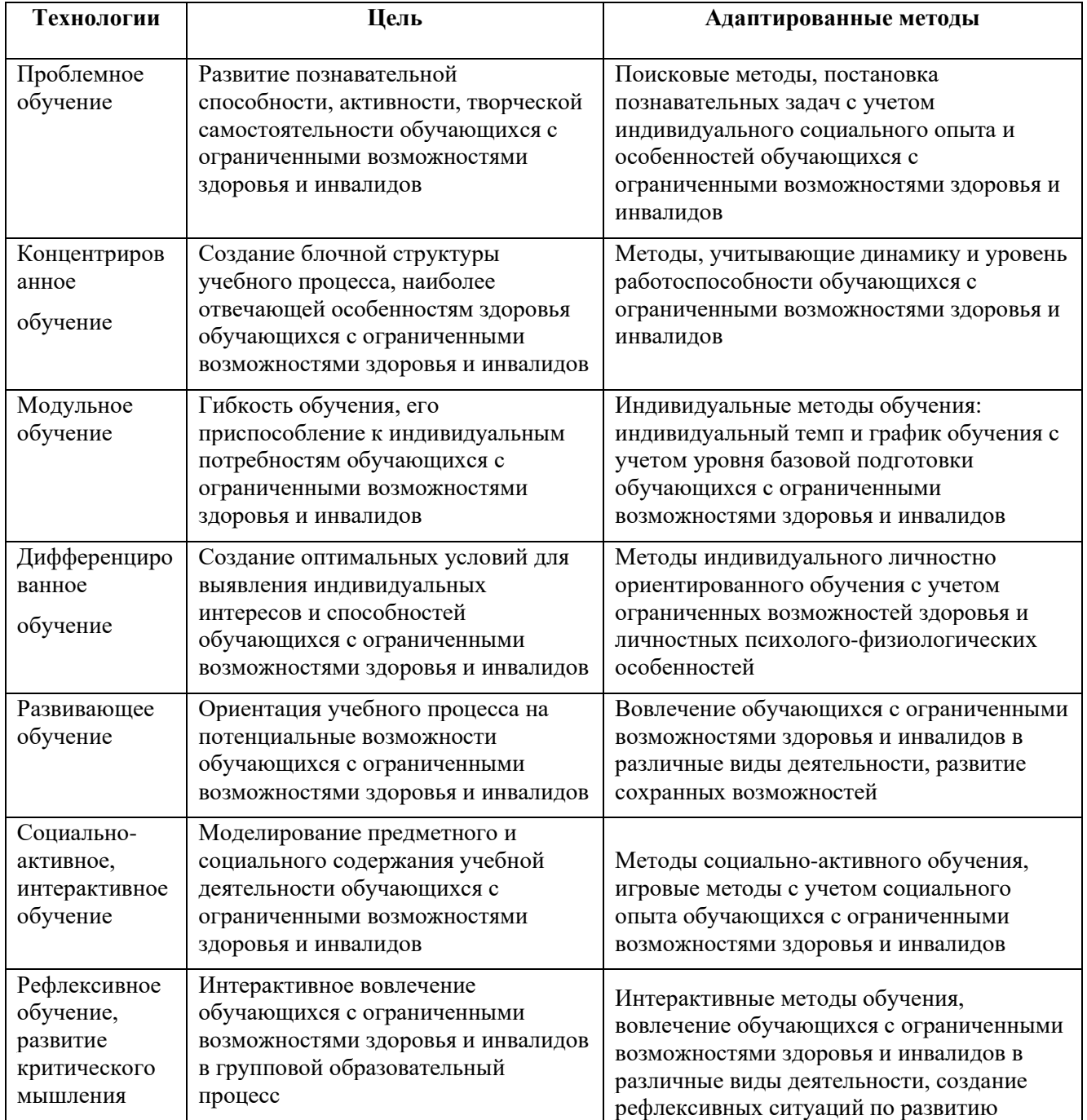

## Технологии интенсификации обучения

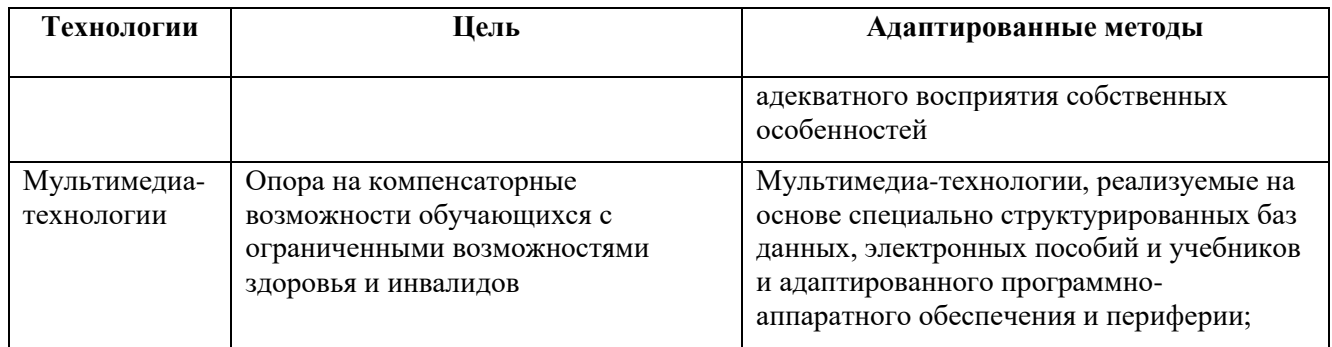

Все образовательные технологии рекомендуется применять как с использованием универсальных, так и специальных информационных и коммуникационных средств, в зависимости от вида и характера ограниченных возможностей здоровья обучающихся.

Типовые контрольные задания или иные материалы, необходимые для оценки результатов обучения, характеризующих этапы формирования компетенций и (или) для итогового контроля сформированности компетенции

# Примерный перечень вопросов к экзамену по дисциплине «Базы данных» (III семестр)

#### Очная и заочная форма обучения

- 1. Архитектура базы данных. Физическая и логическая независимость данных.
- 2. Классификация моделей данных.
- 3. Даталогические модели.
- 4. Физические молели.
- 5. Иерархическая модель.
- 6. Сетевая модель.
- 7. Реляционная модель.
- 8. Реляционная алгебра. Операции над отношениями.
- 9. Теоретико-множественные операции.
- 10. Специальные операции реляционной алгебры.
- 11. Типы данных SQL Server.
- 12. Структура языка SQL.
- 13. Создание таблиц базы данных. Язык определения данных (ЯОД).
- 14. Изменение описания таблицы командой ALTER TABLE.
- 15. Язык манипулирования данными (ЯМД). Ввод, удаление и изменение данных.
- 16. Ограничения, налагаемые на столбцы.
- 17. Ссылочная нелостность.
- 18. Структура оператора SELECT.
- 19. Предложение FROM оператора SELECT.
- 20. Предложение WHERE. Логические операторы.
- 21. Квалификатор DISTINCT. Предложение ORDER BY.
- 22. Использование агрегатных функций. Предложение GROUP BY.
- 23. Предложение HAVING, его назначение и использование.
- 24. Запросы к нескольким таблицам (соединения таблиц).
- 25. Вложенные запросы.
- 26. Подзапросы. Основные правила при задании подзапросов.
- 27. Использование операторов подзапросов.
- 28. Распределённая обработка данных.
- 29. Модель «клиент-сервер»,- основные функции.
- 30. Модель файлового сервера.
- 31. Модель удалённого доступа к данным.
- 32. Модель сервера баз данных.
- 33. Модель сервера приложений.
- 34. Защита информации в БД (избирательный и обязательный подходы).
- 35. Перспективы развития баз данных и СУБД.
- 36. Объектно-ориентированные СУБД.
- 37. Свободно-распространяемые СУБД.

# Примерный перечень вопросов к экзамену по дисциплине «Базы данных» (IV семестр)

- 1. Понятие и назначение транзакции.
- 2. Свойства транзакции (ACID).
- 3. Команды COMMIT и ROLLBACK.
- 4. Параллельное выполнение транзакций. Типовые проблемы параллелизма.
- 5. Управление параллелизмом (блокировки).
- 6. Управление восстановлением БД.
- 7. Классификация файлов, используемых в системах баз данных.
- 8. Файлы прямого и последовательного доступа.
- 9. Индексные файлы.
- 10. Инвертированные списки.
- 11. Сжатие данных, основные понятия и методы.
- 12. Жизненный цикл БД.
- 13. Этапы проектирования БД.
- 14. Системный анализ предметной области.
- 15. Инфологическое моделирование.
- 16. Модель «сущность-связь».
- 17. Характеристика связей в модели «сущность-связь».
- 18. Классификация сущностей в модели «сущность-связь».
- 19. Диаграммы ER-типа.
- 20. Нормализация отношений (функциональная и транзитивная зависимости).
- 21. Нормальные формы (1NF-3NF).
- 22. OLAP-технологии, их назначение. Тест FASMI.
- 23. Хранилища данных. Основные понятия и организация.
- 24. Обобщённая архитектура и задачи систем поддержки принятия решений.
- 25. Назначение языка Transact-SQL. Виды переменных и операторы.
- 26. Курсоры, их создание и типы.
- 27. Назначение курсоров. Последовательность операций с курсором.
- 28. Модификация и удаление строк через курсоры.
- 29. Хранимые процедуры, их создание.
- 30. Использование параметров в хранимых процедурах.
- 31. Системные и пользовательские хранимые процедуры, примеры.
- 32. Триггеры. Типы триггеров.
- 33. Создание триггеров и их вызов.
- 34. Использование в курсорах виртуальных таблиц inserted и deleted.
- 35. Программирование триггера.
- 36. Функции Transact SQL. Агрегатные и скалярные функции.
- 37. Категории функций Transact SQL.
- 38. Представления, их создание и применение.
- 39. Различные виды механизмов доступа к данным из программ на С++.
- 40. Архитектура и функции ODBC.

#### **Примерные темы курсовой работы ПР-6**

Выбор темы, проектирование БД в избранной предметной области, ввод данных, их модификация, формулирование запросов, разработка пользовательского интерфейса.

- 1. Справочник покупателя. Торговые точки города. Адреса, специализации, время работы, выходные дни.
- 2. Телепрограмма. Программа телепередач нескольких телекомпаний на неделю по дням и часам. Жанры телепередач, анонсы программ.
- 3. Справочник нумизмата (филателиста и др.). Монеты. Коллекционеры. Коллекции монет. Собственная коллекция. Предложения по обмену.
- 4. Бюро знакомств. Потенциальные женихи и невесты. Характеристики. Знаки зодиака. Требования к партнёру. Состоявшиеся пары. Архив.
- 5. Автосалон. Выставка и продажа автомобилей. Поставщики. Клиенты. Заявки клиентов. Заказы поставщиков.
- 6. Железная дорога (продажа билетов). Станции. Поезда. Состав поезда по вагонам. Классификация вагонов. Расписание. Тарифная сетка стоимости билетов. Предварительная продажа билетов. Возврат билетов.
- 7. ВУЗ, абитуриент. Абитуриенты. Факультеты и специальности. План набора. Заявления, Виды обучения. Льготы. Вступительные экзамены. Результаты экзаменов.
- 8. Спорт, статистика спортсмена. Статистические данные спортсмена выбранного индивидуального вида спорта. Соревнования: дата и место проведения, состав участников. Результаты спортсменов.
- 9. Компьютерная сеть. Справочник администратора сети. Компьютеры локальной сети. Рабочие станции, сервера, их технические характеристики. Программное обеспечение серверов и рабочих станций. Пользователи сети.
- 10. Регистратура в лечебном заведении. Данные о пациентах. Данные о врачах. Справочник специализации врача. Международный классификатор болезней. Данные о приёме.
- 11. Библиотека. Авторы. Книги. Жанры. Читатели. Задолженности. Новинки.
- 12. Сотовая связь. Тарифы. Услуги.
- 13. Банк. Расчетные счета. Клиенты. Приход/расход. Операции.
- 14. Склад. Товары. Время хранения. Клиенты. Категории товаров.
- 15. Проектирование базы данных на свободную тему по согласованию с преподавателем.

#### **Задания контрольной работы ПР-2.1 Тема: Transact SQL – курсоры**

- 1. С использованием курсора найти и вывести на экран:
	- 1.1. Первую запись в таблице Customers.
	- 1.2. Четвертую запись в таблице Customers, используя абсолютную адресацию.
	- 1.3. Пятую запись в таблице Customers, используя относительную адресацию.
- 2. С помощью быстродействующего курсора выбрать первые 5 строк таблицы Salespeople в переменные и вывести их на экран.
- 3. Заменить комиссионные Peel-а на 0.2. Результат вывести на экран.
- 4. Заменить комиссионные Axelrod-а на 0.15. Результат вывести на экран.
- 5. Создать вспомогательную таблицу temp\_orders. Используя курсор, заполнить таблицу temp\_orders следующими записями: номер каждого заказа вместе с именем покупателя, сделавшего этот заказ.

#### **Задания контрольной работы ПР-2.2**

### **Тема: Transact SQL – хранимые процедуры и триггеры**

- 1. Создайте хранимую процедуру, которая выводит на экран список продавцов, комиссионные которых превышают 15%.
- 2. Создайте хранимую процедуру, которая выводит на экран стоимости заказов, сделанных 2017-10-03.
- 3. Создайте хранимую процедуру, которая выводит на экран стоимости заказов со следующими изменениями: если заказ сделан 2017-10-03, то скидка составляет 5 %, а в другие дни – 10 %.
- 4. Создание триггера AFTER. У конкретного покупателя меняется продавец и покупателю нужно сообщить об этом. Для этого:
	- В таблицу Покупатели (Customers) добавьте столбец Tempr.
	- Создайте два триггера:

а) первый триггер со следующими возможностями: после изменения у данного покупателя продавца в таблице Продавцы, в этот новый столбец Tempr заносит текст «У вас изменился продавец».

б) второй триггер со следующими возможностями: выводит на экран имя этого покупателя с новым продавцом.

#### **Задания контрольной работы ПР-2.3 Тема: Transact SQL – Итоговая К/р**

*Используется БД PUBS*. Имена курсоров, хранимых процедур, триггеров необходимо дополнить «своими» суффиксами, чтобы не было «вторжения» в работу других пользователей.

*Подготовительное задание*,- чтобы Вы разобрались с БД, которую будете применять.

Создать (нарисовать) схему БД PUBS, используя средства SQL Server для создания диаграмм. Чтобы перейти в SQL Query Analyzer, войдите в меню Tools и далее Query Analyzer.

1. Задание на «Курсоры»

Создать курсор, с помощью которого можно выбрать всех авторов (табл. authors), живущих в штате СА (Калифорния), создать локальные переменные для фамилии, имени, города и адреса автора и с их помощью вывести на экран информацию обо всех авторах в виде: Автор (ФИО) (Имя) живёт в городе (Город) по адресу (Адрес). Для циклического сканирования курсора используйте системную переменную @ @ fetch status (со значением = 0).

- 2. Задание на «Хранимые процедуры» Написать хранимую процедуру, которая будет выводить на экран список книг (таблица titles) с полями название и цена по заданному типу (поле type). Тип книги это входной параметр, с типом данных char(12). Вызвать написанную процедуру со значением типа business.
- 3. Задание на «Триггеры»

Написать триггер, который запрещает удалять строки из таблицы empl test, выдавая сообщение «Удаление строк запрещено!».

## Темы заданий на практические занятия III семестр - Очная и заочная формы обучения

Для практических занятий в III семестре разработаны методические материалы по приведенным темам:

Тема 1. Понятие реляционной базы данных. Создание базы данных

Тема 2. Использование SQL для выборки информации из таблиц

Тема 3. Операторы IN, BETWEEN, LIKE, IS NULL. Вычисление итоговых значений с по-

мощью агрегатных функций

- Тема 4. Работа с выражениями
- Тема 5. Запросы к нескольким таблицам
- Тема 6. Вложенные запросы
- Тема 7. Объединение запросов
- Тема 8. Разработки учебной БД
- Тема 9. Запросы к одной таблице и многотабличные запросы

#### IV семестр – Очная форма обучения

Для практических занятий в IV семестре разработаны методические указания по темам (Transact-SQL):

- Тема 1. Введение в Transact-SQL
- Тема 2. Курсоры
- Тема 3. Хранимые процедуры

Тема 4. Триггеры

- Тема 5. Вложенные транзакции
- Тема 6. Тип данных cursor
- Тема 7. Типы и поведение курсоров (более сложные примеры и задания)
- Тема 8. Хранимые процедуры (более сложные примеры и задания)

#### Методические указания по созданию базы данных (Схема 1)

Наиболее используемые типы данных

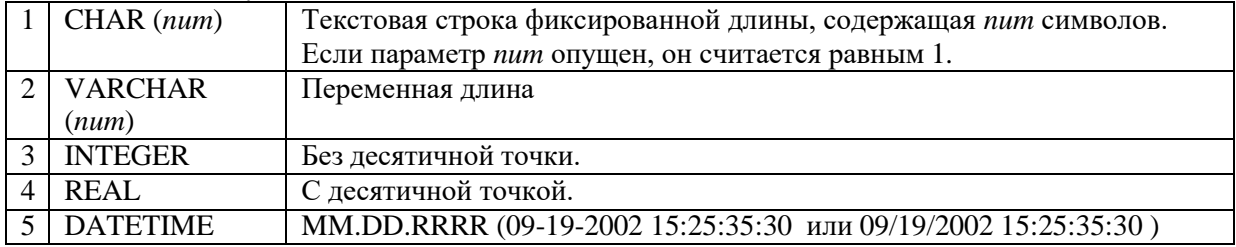

**Простая база данных. Схема\_1.** Создадим базу данных из трех таблиц.

## **1. CREATE TABLE Salespeople - - продавцы**

**( snum INTEGER NOT NULL PRIMARY KEY, sname CHAR (15) NOT NULL, city CHAR (15), comm REAL);**

#### **Столбцы Таблицы Salespeople**

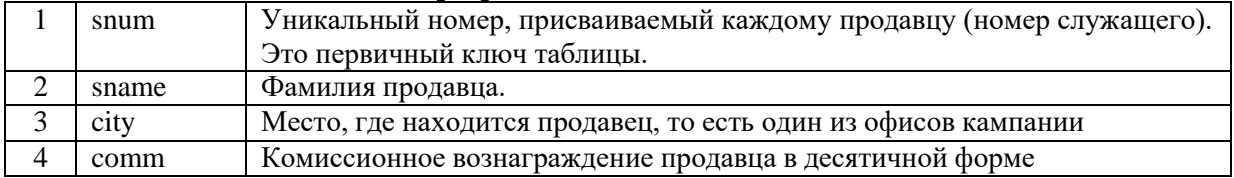

#### **Salespeople (Продавцы)**

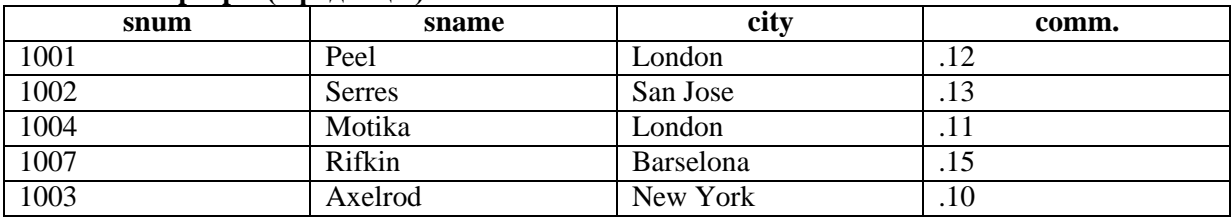

## **2. CREATE TABLE Customers - - покупатели**

**( cnum INTEGER NOT NULL PRIMARY KEY, cname CHAR (15) NOT NULL, city CHAR (15), rating INTEGER, snum INTEGER, FOREIGN KEY (snum) REFERENCES Salespeople (snum)**

**);**

#### **Столбцы Таблицы Custumers**

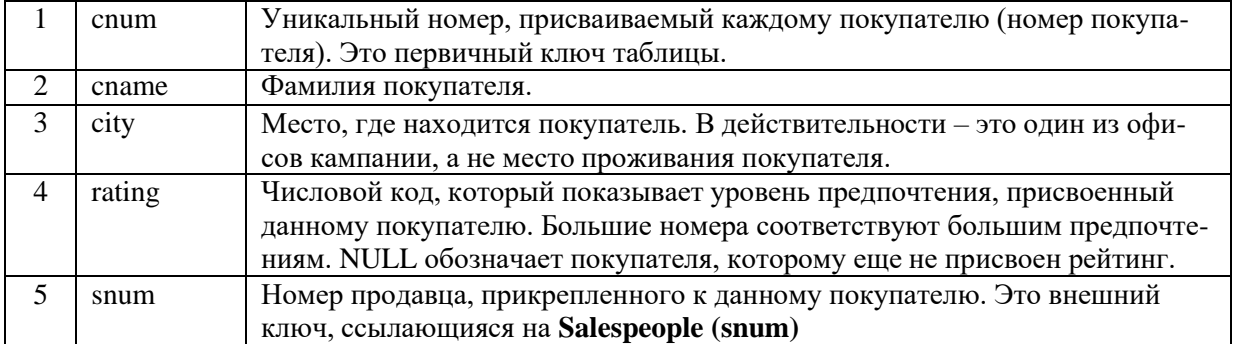

#### **Customers (Покупатели)**

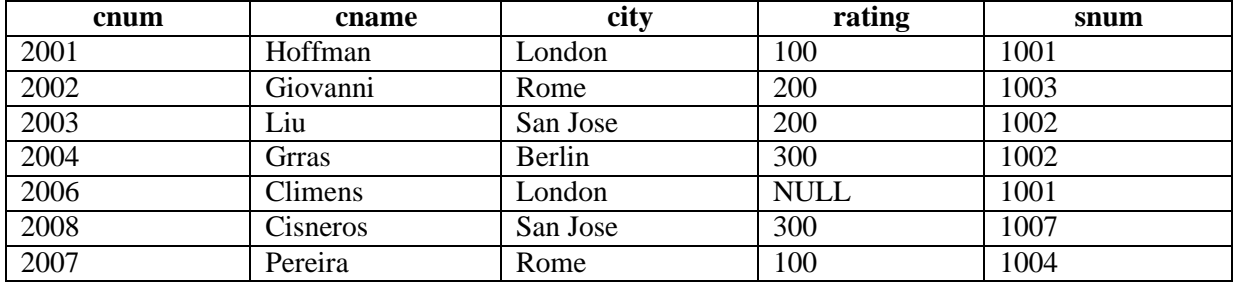

#### **3. CREATE TABLE Orders - - заказы**

#### **( onum INTEGER NOT NULL PRIMARY KEY, amt REAL, odate DATETIME NOT NULL, cnum INTEGER NOT NULL, snum INTEGER NOT NULL, FOREIGN KEY (snum) REFERENCES Salespeople (snum), FOREIGN KEY (cnum) REFERENCES Customers (cnum)**

**);**

#### **Столбцы Таблицы Orders**

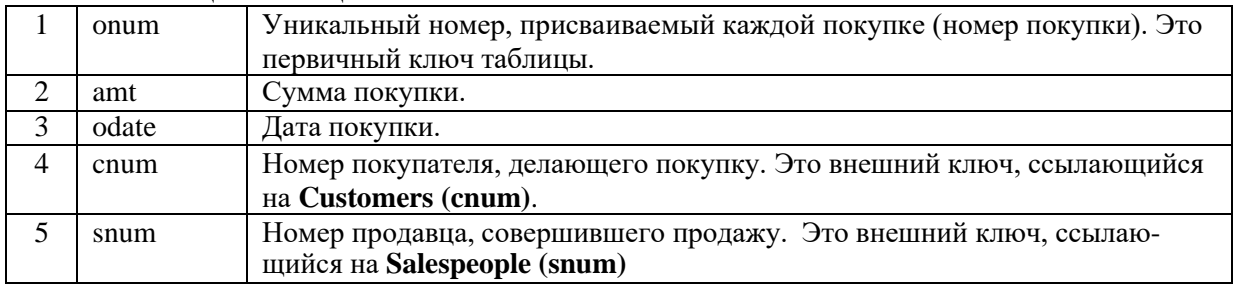

#### **Orders (Заказы)**

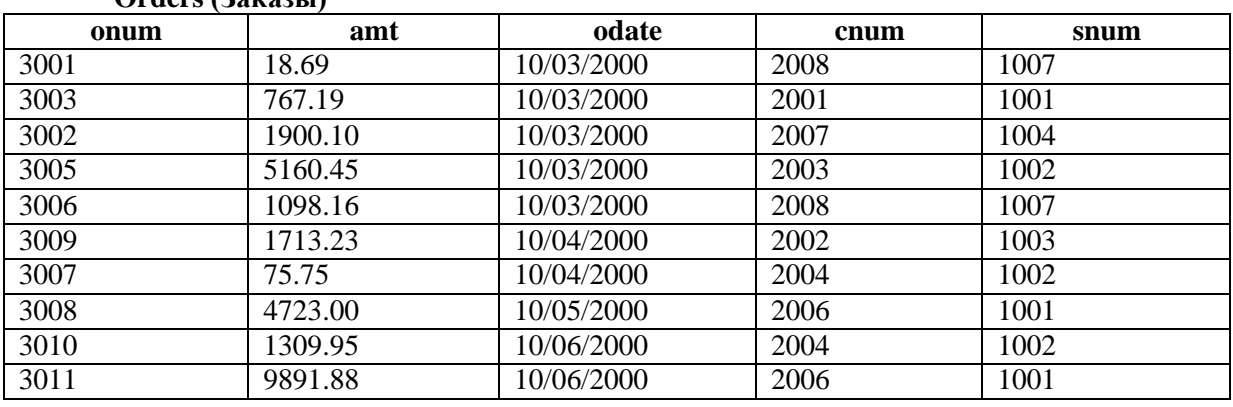

#### **Вставка данных**

INSERT INTO Salespeople VALUES (1001,'Peel', 'London', 0.12); или INSERT INTO Salespeople (snum, sname, city, comm)VALUES (1001,'Peel', 'London',

 $0.12$ ;

Дату вводить как текст, т.е. в апострофах, например: '10/03/2000'

#### **Удаление строк из таблицы**

DELETE FROM Salespeople WHERE snum = 1007 - Удаляется строка с номером 1007

#### **Удаление таблицы из базы данных** DROP TABLE Salespeople

#### **Изменение значений полей**

UPDATE Salespeople

SET city = 'London' WHERE snum = 1003

#### **Задание на тему «Операторы IN, BETWEEN, LIKE, IS NULL. Вычисление итоговых значений с помощью агрегатных функций»**

- 1. Составьте два запроса, которые выводят все заказы, полученные 3 или 4 октября 2000 г.
- 2. Напишите запрос, который выводит всех покупателей, чьи имена начинаются на буквы с A по G.
- 3. Напишите запрос, который выбирает всех покупателей, чьи имена начинаются на букву C (какзаглавную, так и строчную).
- 4. Составьте запрос, который выбирает все заказы с нулями или NULL в столбце amt (amount).Напишите запрос, который подсчитывает число заказов, сделанных 3 октября.
- 5. Напишите запрос, который подсчитывает количество различных непустых значений столбца cityв таблице Customers.
- 6. Составьте запрос, который выбирает наименьший заказ каждого покупателя.
- 7. Напишите запрос, который выбирает первого покупателя (в алфавитном порядке), чье имя начинается на букву G.
- 8. Напишите запрос, который выбирает наибольший рейтинг в каждом городе.
- 9. Составьте запрос, который подсчитывает, сколько продавцов ежедневно получает заказы. (Продавец, получающий в день более одного заказа, должен учитываться только один раз.)

## **Задание на тему «Запросы к нескольким таблицам»**

- − Соединение таблиц
- − Соединение таблицы с собой
- − Более сложные применения соединений
- 1. Напишите запрос, который выводит номер каждого заказа вместе с именем покупателя, сделав- шего этот заказ.
- 2. Cоставьте запрос, который показывает всех покупателей, обслуживаемых продавцом с комисси- онными более 12%. Выведите имя покупателя, имя продавца и комиссионные продавца.
- 3. Напишите запрос, который рассчитывает комиссионные продавца от каждого заказа покупателей,имеющих рейтинг выше 100.
- 4. Напишите запрос, который выводит все пары продавцов, живущих в одном городе. Исключите комбинации продавца с самим собой, а также строки, в которых значения повторяются в обрат- ном порядке.
- 5. Cоставьте запрос, который выводит имена и города всех покупателей, имеющих тот же рейтинг, что и покупатель Hoffman. Используйте в запросе номер покупателя Hoffman, а не его рейтинг, чтобы запрос можно было применять и при изменении рейтинга.
- 6. С какой целью в запрос включен последний предикат (a.cnum < b.cnum)? SELECT sname, Sales- people.snum, a.cname, b.cname FROM Customers a, Customers b, Salespeople WHEREa.snum = b.snum AND Salespeople.snum = a.snum AND a.cnum < b.cnum;

#### **Методические указания для самостоятельной работы**

#### **III семестр – Очная и заочная формы обучения**

ПР-6 – Выполнение курсовой работы.

Разработано электронное методическое пособие Подготовка и оформление курсовых работ по дисциплине «Базы данных».

# **IV семестр – Очная форма обучения**

- ПР-2.1 Контрольная работа. Тема: «Хранимые процедуры»
- ПР-2.2 Контрольная работа. Тема: «Триггеры и курсоры»
- ПР-2.3 Контрольная работа. Тема: «Итоговая контрольная работа»
- ПР-4 Выполнение творческого задания

#### Примерные вопросы к опросам и коллоквиуму по Transact-SQL

- 1. Какие виды переменных вы знаете?
- 2. Перечислите операторы, выполняющиеся только в том случае, если некоторое условие истинно.
- $3.$ Расскажите принцип работы циклических операторов. Приведите примеры.
- 4. Перечислите виды транзакций.
- 5. Какие транзакции называют явными?
- 6. Что такое автоматическая транзакция?
- 7. Расскажите о неявных транзакциях.
- 8. Что такое хранимая процедура?
- 9. Как отличить системную хранимую процедуру от пользовательской?
- 10. Приведите примеры системных хранимых процедур.
- 11. Как создается хранимая процедура?
- 12. С помощью какого оператора происходит возврат значений из хранимой процедуры?
- 13. Простая хранимая процедура. Как она создается?
- 14. Хранимая процедура с входными параметрами. Как она создается?
- 15. Создание хранимой процедуры с выходными параметрами.
- 16. Как используются параметры хранимой процедуры?
- 17. Как происходит возврат данных из хранимой процедуры?
- 18. Что такое код завершения? Как он используется?
- 19. Что такое курсор?
- 20. Какие типы курсоров вы знаете?
- 21. Как происходит управление курсорами?
- 22. Как создаются курсоры?
- 23. Каким образом происходит открытие курсора?
- 24. Как происходит считывание данных?
- 25. Можно ли изменять исходные данные с помощью курсоров?
- 26. Назовите последовательность операций с курсором.
- 27. Опишите принцип модификации и удаления строк через курсоры.
- 28. Что такое мониторинг курсоров?
- 29. Как возвращаются данные из хранимой процедуры с помощью курсоров?
- 30. Что такое триггер?
- 31. Какие типы триггеров вы знаете?
- 32. Опишите, как создаются триггеры.
- 33. Как используется функция UPDATE в триггере?
- 34. Что такое тип данных cursor?
- 35. В чем отличие курсоров от типа данных cursor?
- 36. Как осуществляется программирование триггера?

#### Задание для творческой работы (IV семестр) очная форма обучения

Последовательность действий:

- 1. Выбрать тему
- 2. Спроектировать БД
- 3. Заполнить таблицы данными
- 4. Создать 3 однотабличных и 3 многотабличных запросов

#### Темы для проектирования БД:

- 1. Зоопарк
- 2. Ботанический сад;
- 3. Мировой океан;
- 4. Красная книга;
- 5. Библиотека;
- 6. Русская сказка;
- 7. Мифы древней Греции;
- 8. Музеи мира;
- 9. Исторические памятники человеческой цивилизации;
- 10. Звездное небо;
- 11. Планетарий;
- 12. Метеостанция;
- 13. Мир элементарных частиц;
- 14. Спортивные соревнования (Олимпийские игры, чемпионаты Мира, Европы, России и др.);
- 15. Музыкальная шкатулка;
- 16. Можно (по согласованию с преподавателем )предложить свою тему.

Создание программ на Transact-SQL:

- 1. Создать 3 курсора в созданной БД;
- 2. Создать 3 хранимые процедуры в созданной БД;
- 3. Создать 3 триггера в созданной БД.

Хранимые процедуры должны включать:

- 1. Работу с переменными;
- 2. Операторы ветвления (IF, ELSIF, CASE и др.);
- 3. Операторы цикла (FOR, WHILE);
- 4. Операторы вывода.

# **Содержание экзаменационного билета**

1 вопрос – Фундаментальная теория (знать + уметь)

2 вопрос – Практическое задание (уметь + владеть)

Пример составления экзаменационного билета:

1 вопрос. Запросы к нескольким таблицам (соединения таблиц).

2 вопрос. Практическое задание на создание таблиц.